# **Segment**

Δ

If the API changes in an incompatible manner this is listed explicitly in the "important release notes" section of each [releases changelog](https://confluence.translate5.net/display/CON/Translate5+Changelog).

#### Provides access to the data of a single segment

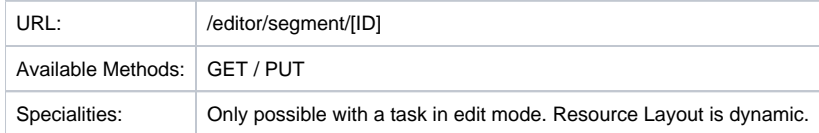

### Resource Layout

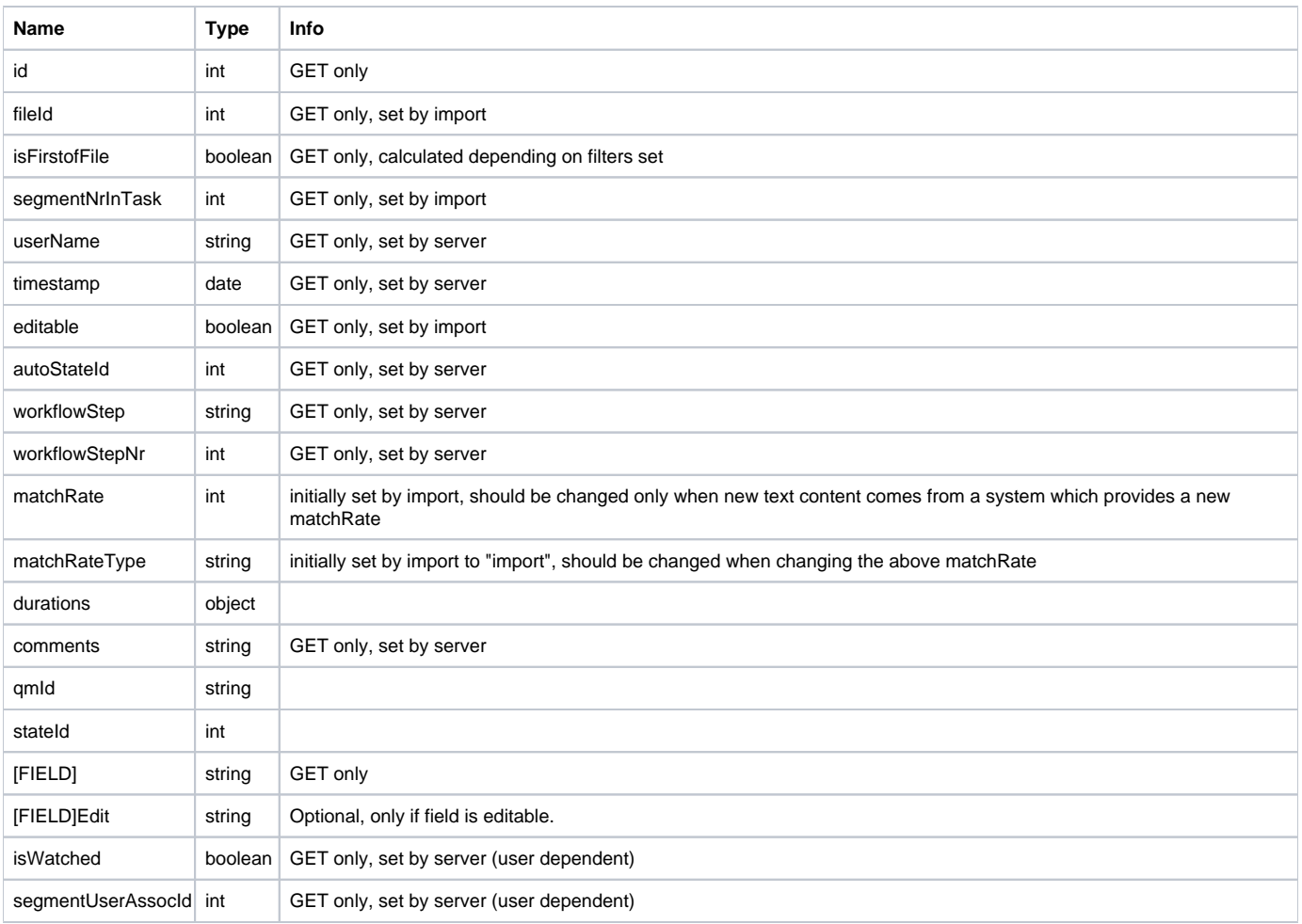

Segments contain dynamic fields, defined on import. This dynamic fields contain the segment payload.

#### Additonal Meta Informations

In the JSON response you will find an additional object "metaData" beneath the normally used "rows" array. Currently metaData contains only the integer field "firstEditable" which contains the rowIndex of the first segment which is editable in the current sort and filtered segment list. This field is only returned in the first request.

### Special URLs

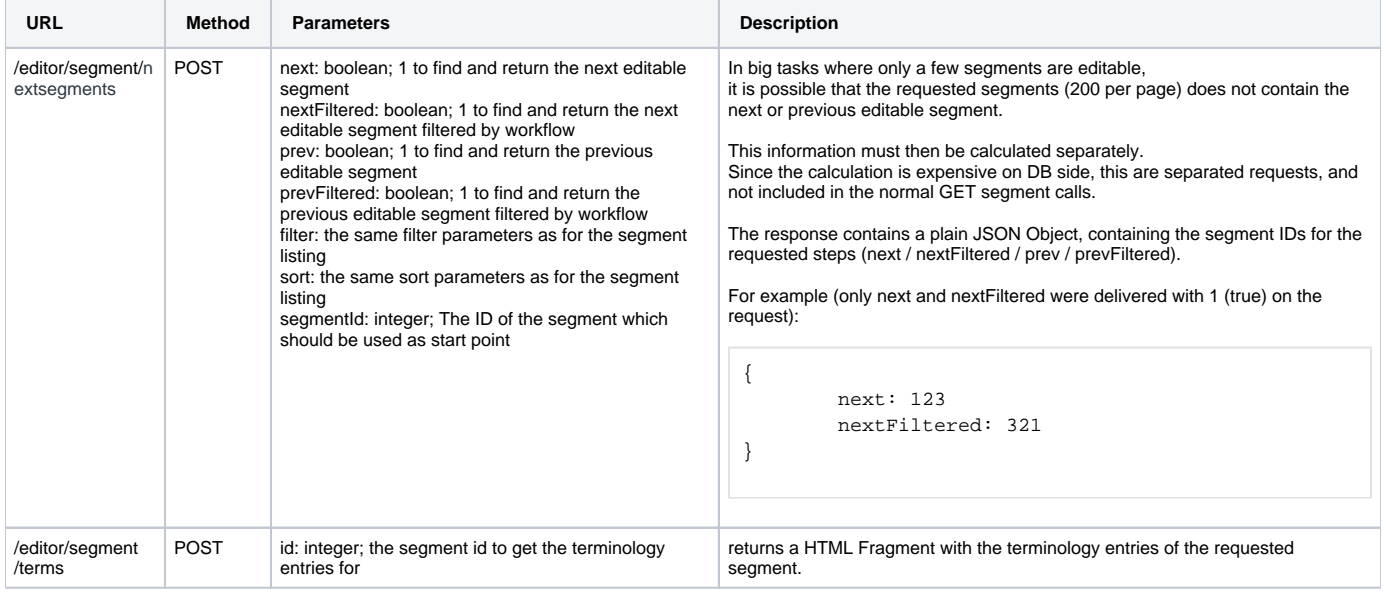

## Overview Segment Processing States (formerly known as AutoStates)

As they are shown in the GUI:

![](_page_1_Picture_168.jpeg)

Complete list with description and when they are used.

![](_page_1_Picture_169.jpeg)

![](_page_2_Picture_391.jpeg)